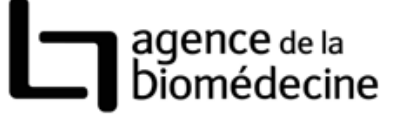

### **FICHE TENTATIVE AVEC OVOCYTES CONGELES V2.3**

### *Cette fiche doit être remplie pour toute décongélation d'ovocytes conservés dans le cadre d'une préservation autologue (hors don).*

#### *En bleu les items spécifiques du DPI*

#### *Identification*

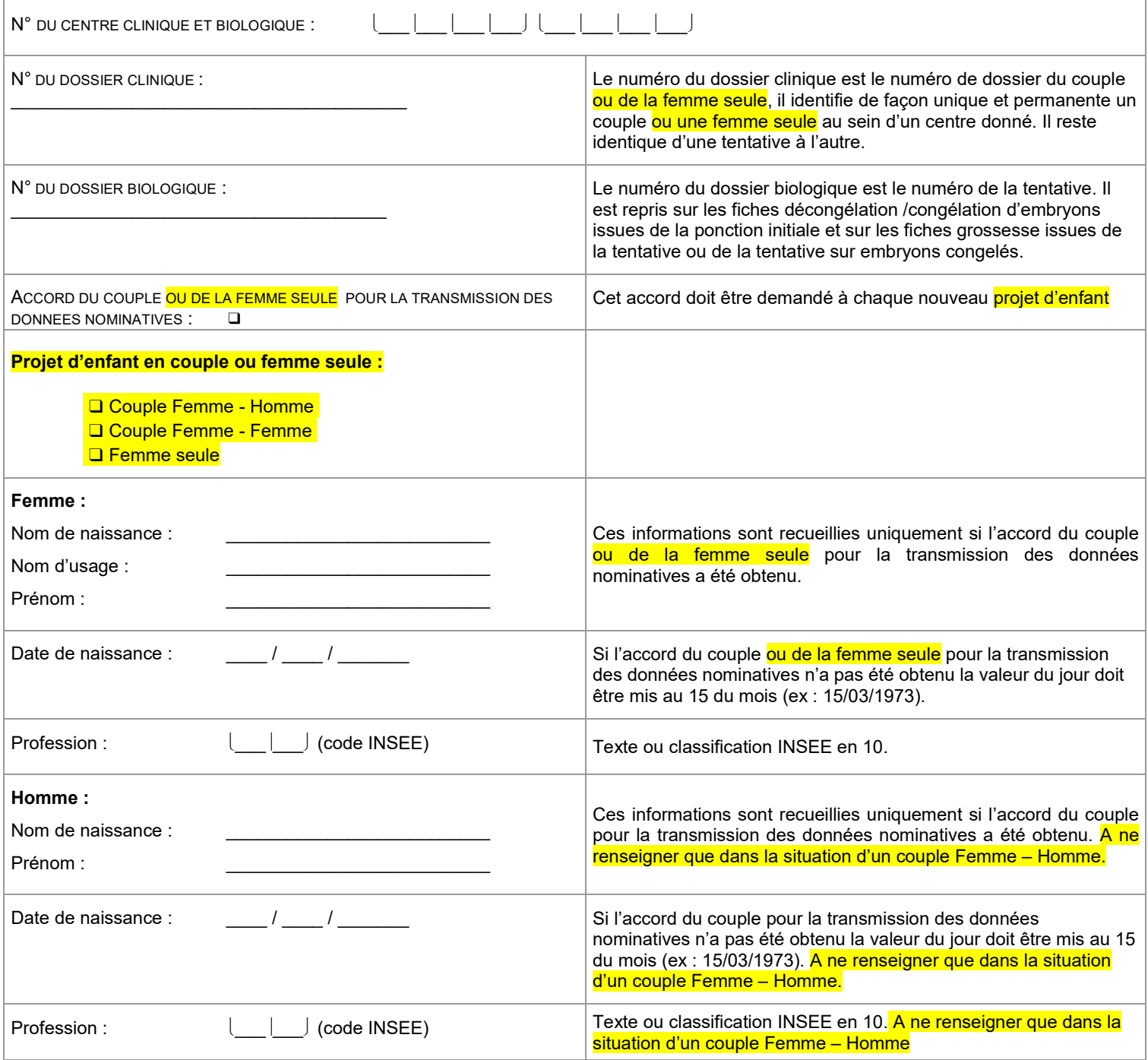

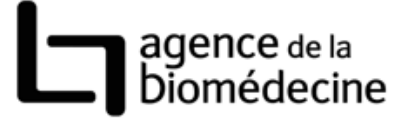

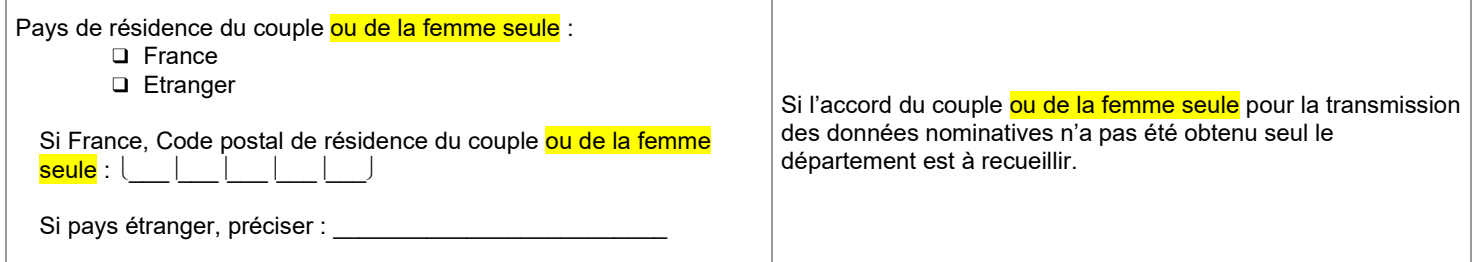

## *Etat de Santé*

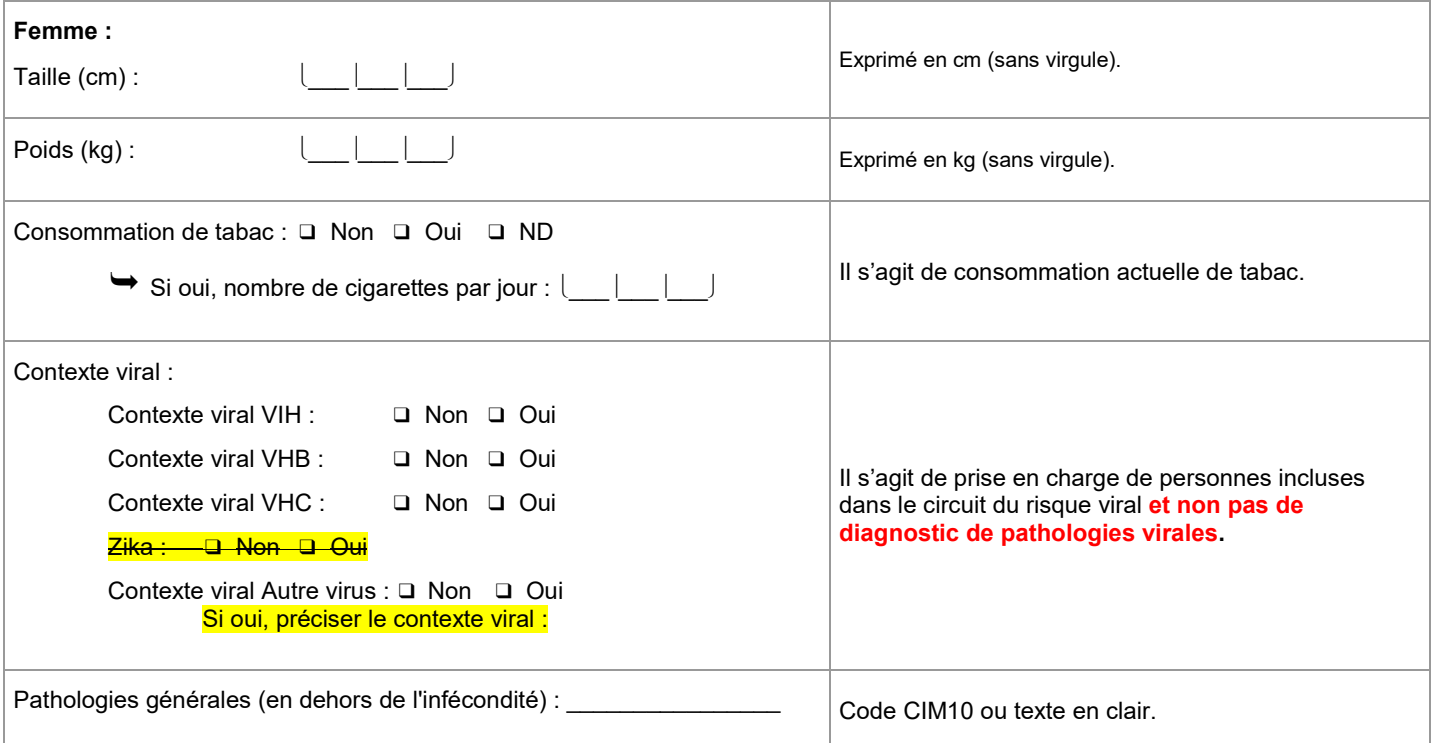

# agence de la<br>Diomédecine

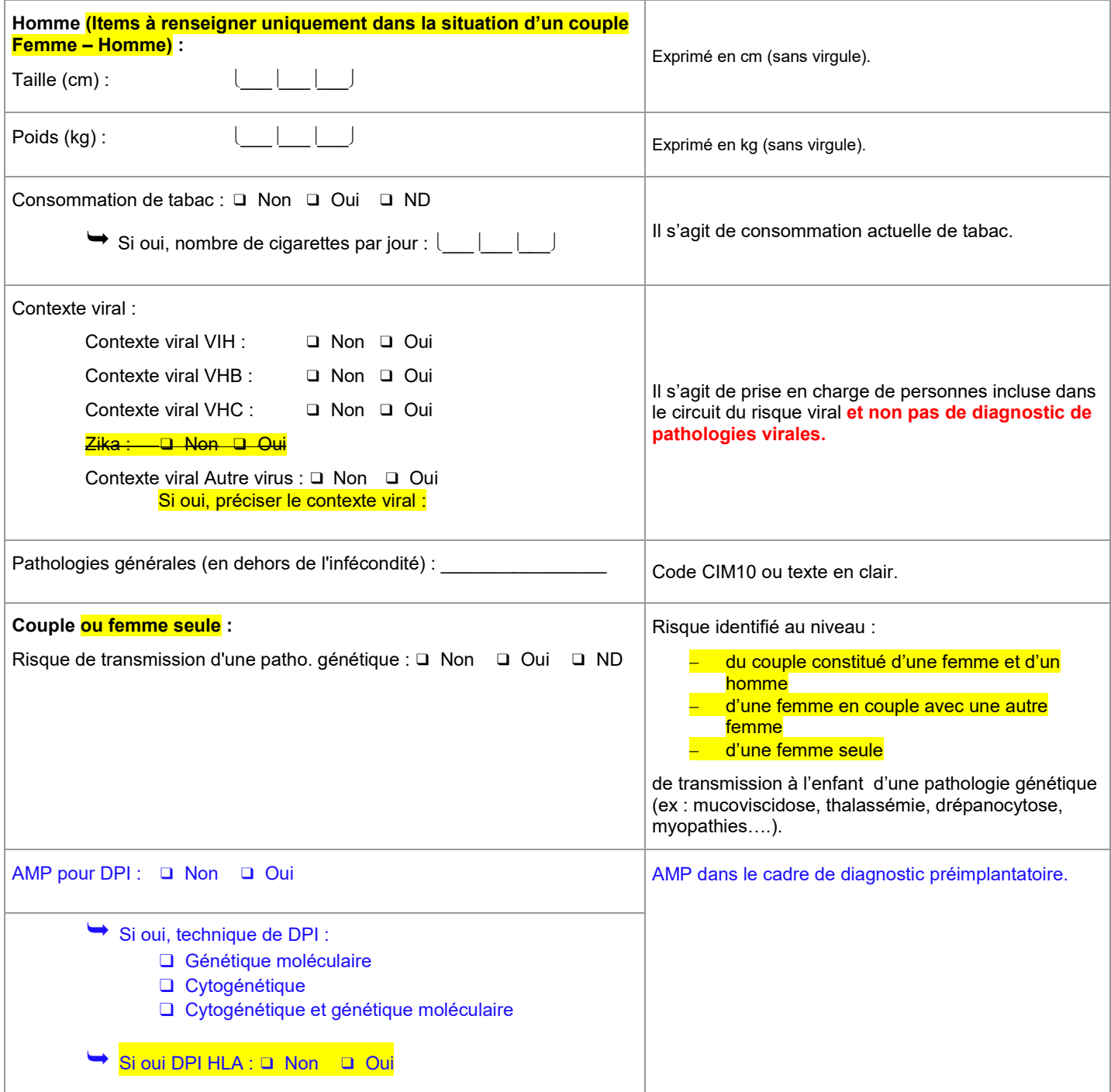

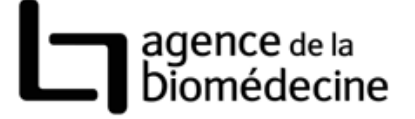

## *Bilan d'infertilité : FEMME*

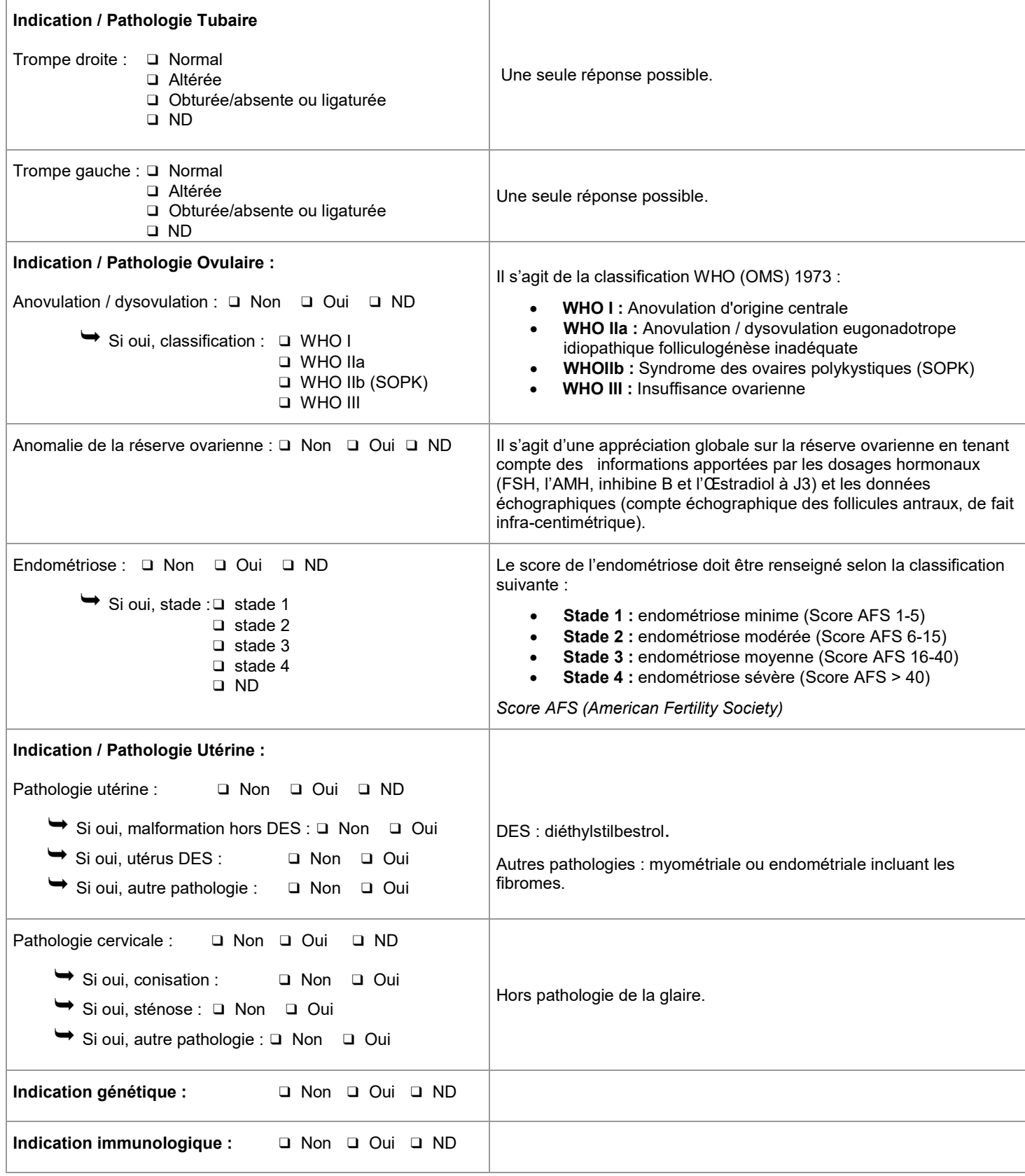

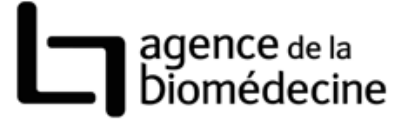

## *Bilan d'infertilité : HOMME ne renseigner que dans la situation d'un couple Femme – Homme*

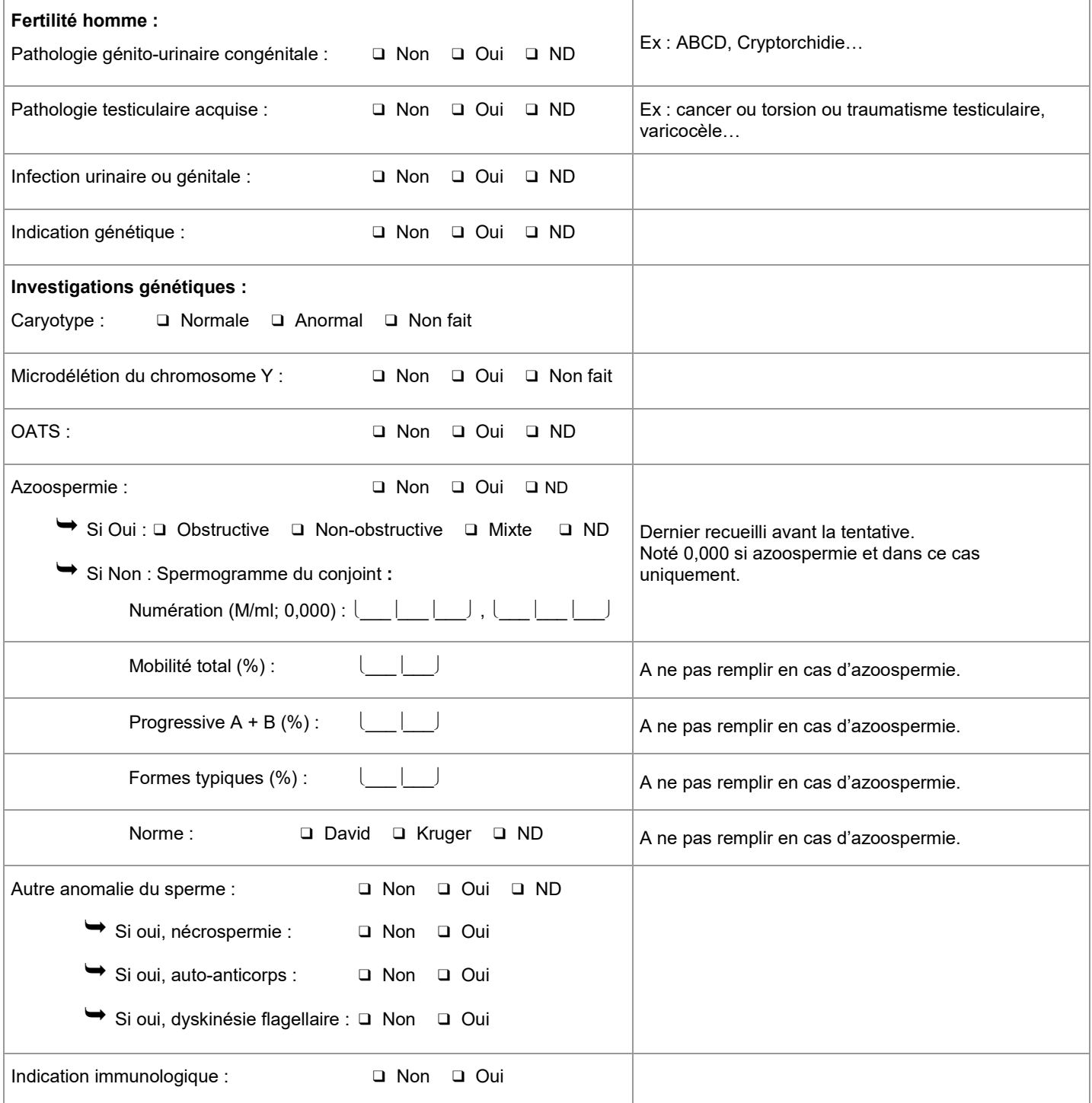

## agence de la<br>Diomédecine

## *Bilan infécondité : COUPLE*

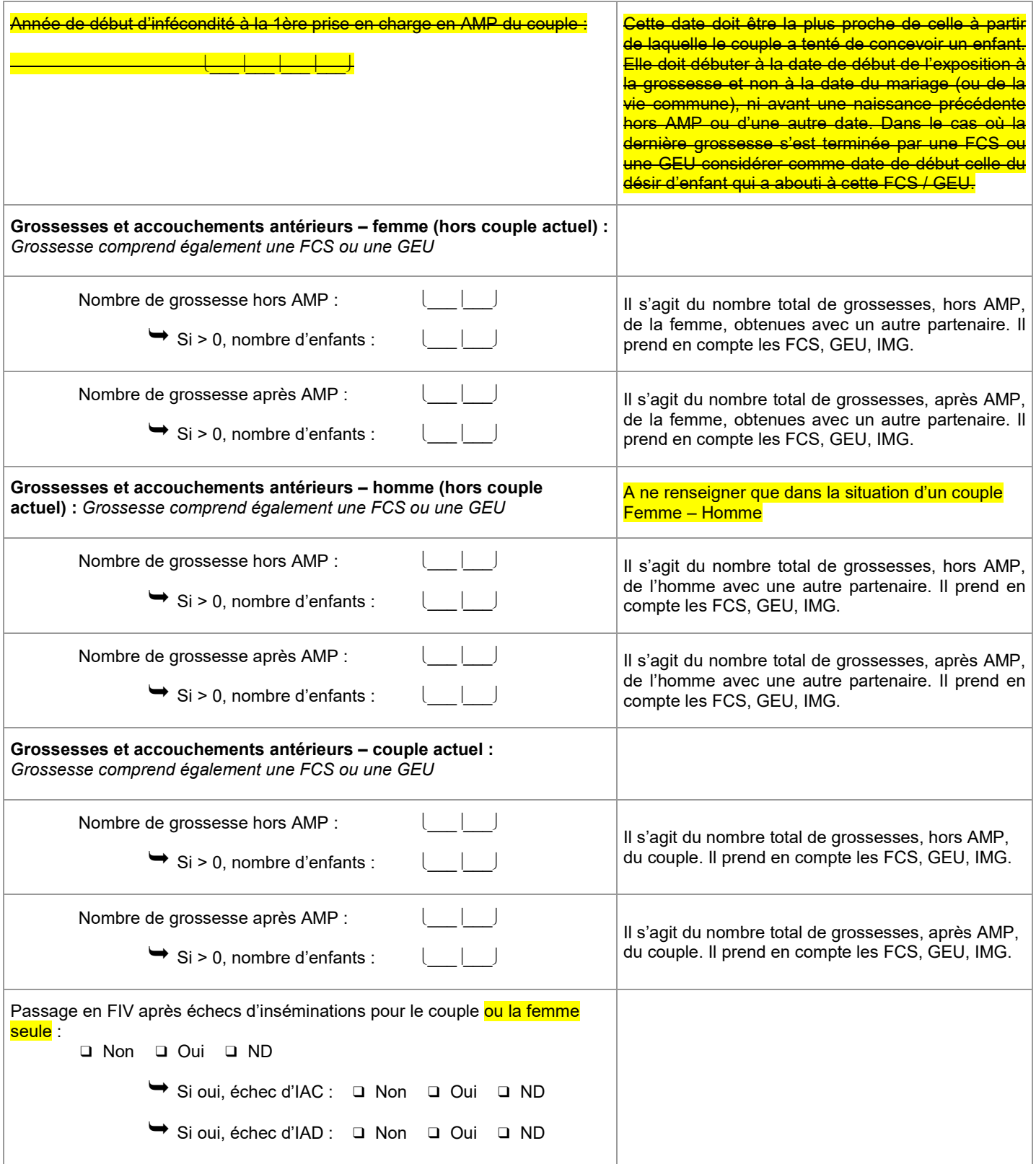

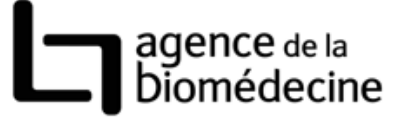

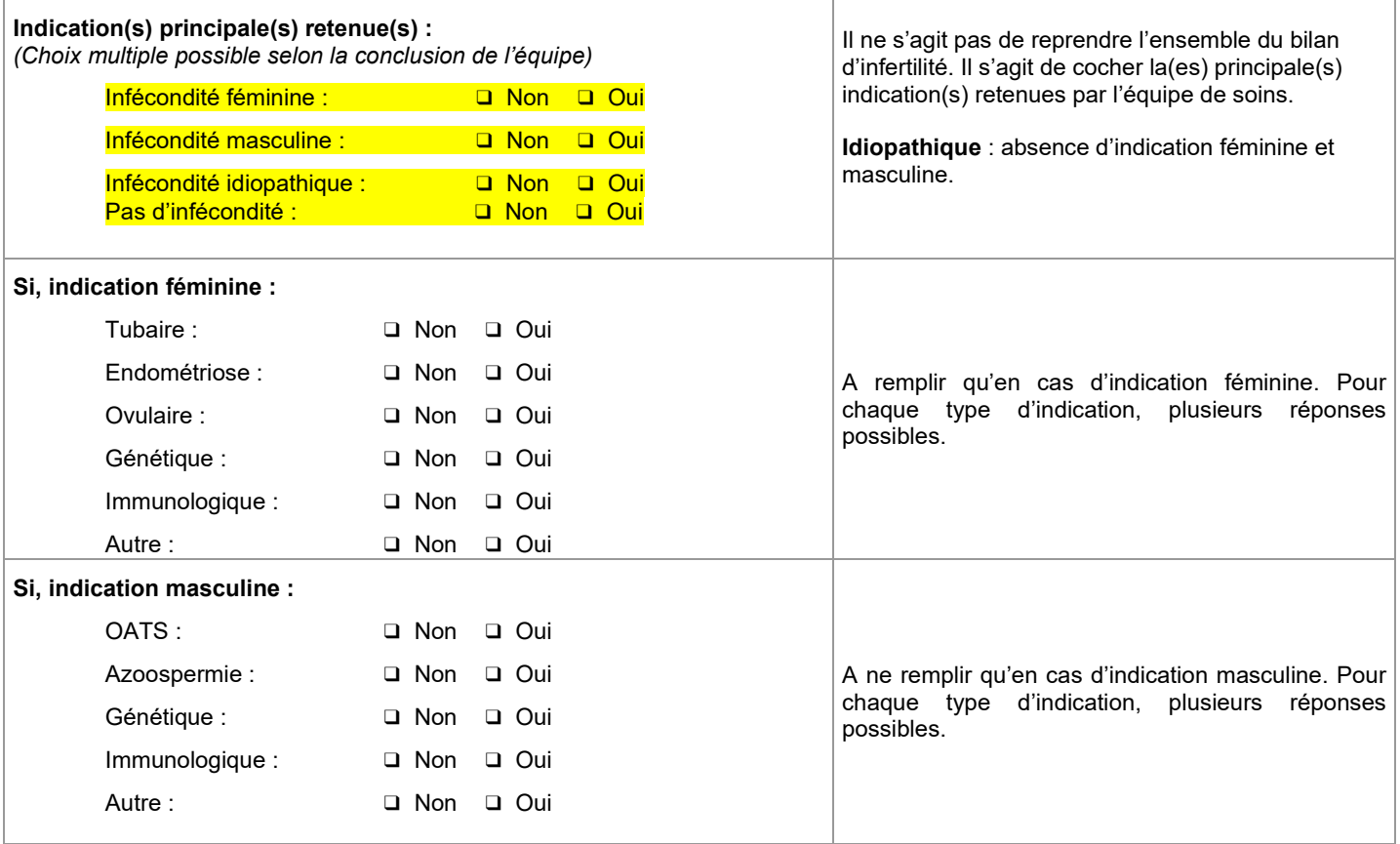

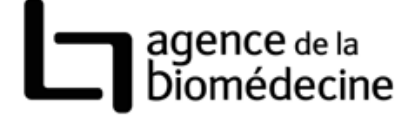

### *Cycle - Tentative*

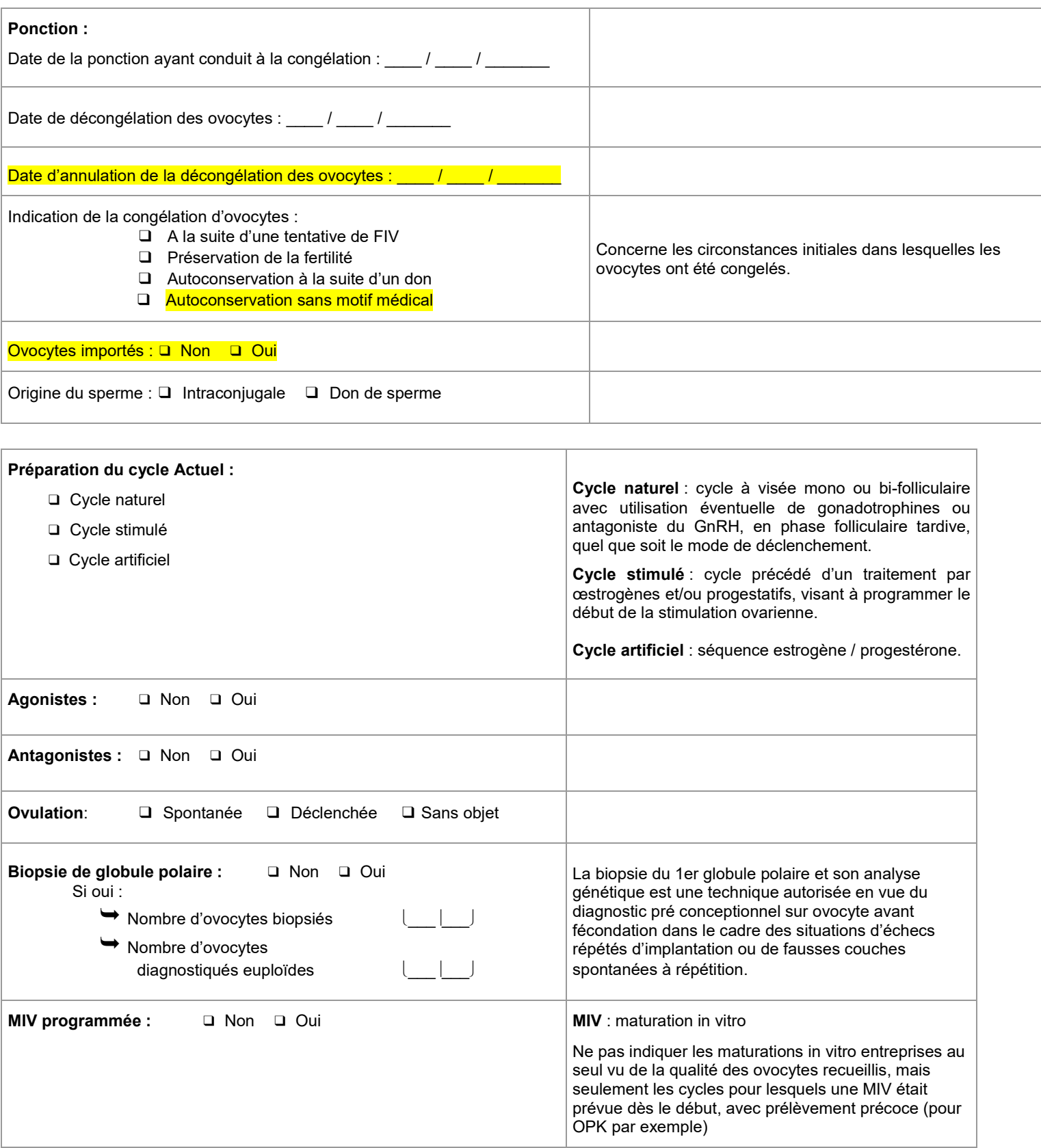

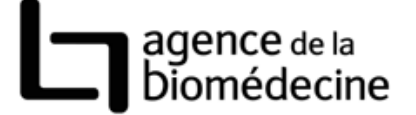

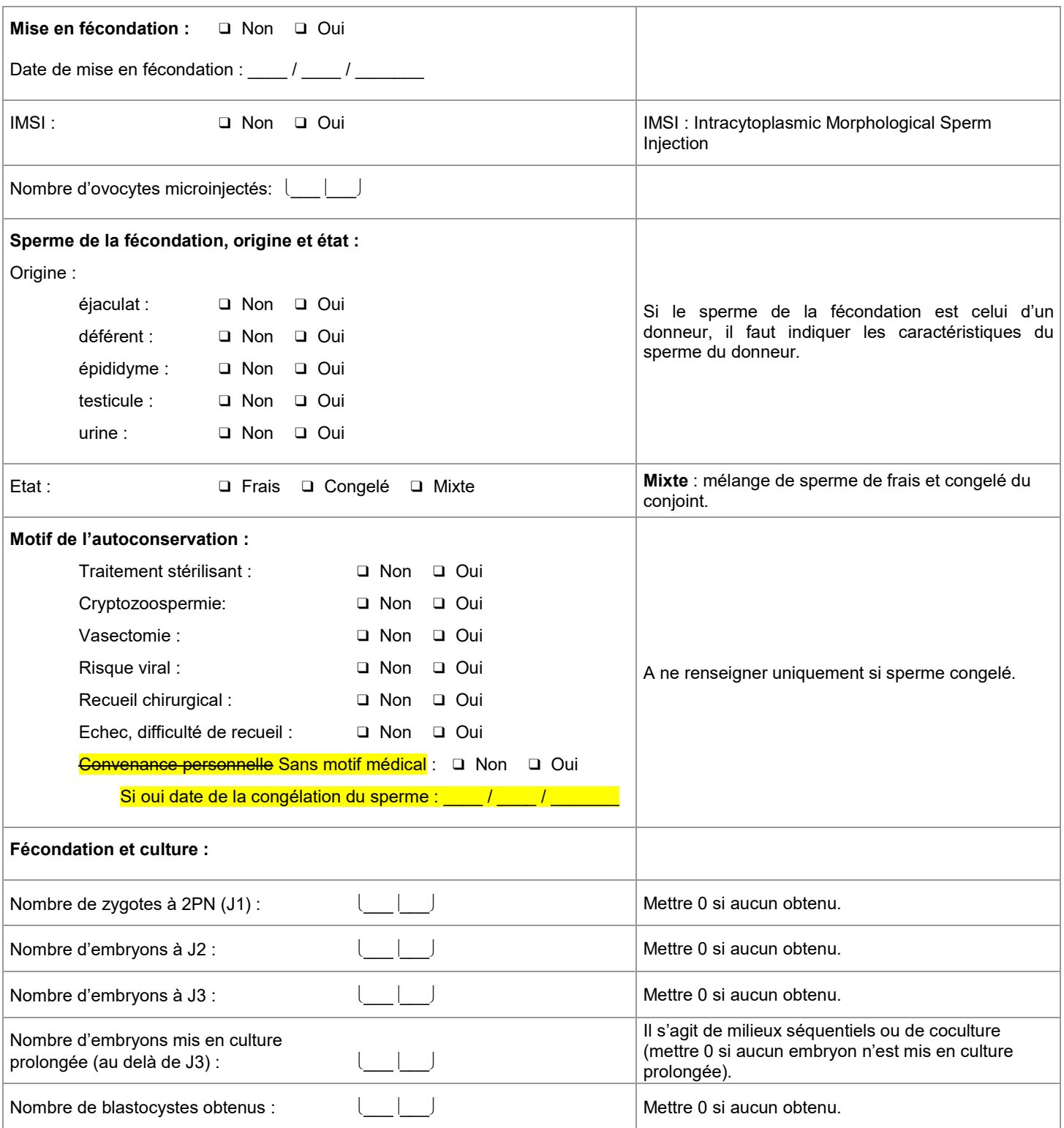

![](_page_9_Picture_1.jpeg)

![](_page_9_Picture_232.jpeg)

![](_page_10_Picture_1.jpeg)

![](_page_10_Picture_554.jpeg)

# agence de la<br>Diomédecine

![](_page_11_Picture_155.jpeg)

![](_page_12_Picture_1.jpeg)

#### *Bilan de la grossesse avant 12 SA*

![](_page_12_Picture_265.jpeg)

![](_page_13_Picture_1.jpeg)

![](_page_14_Picture_1.jpeg)

### *Bilan de la grossesse entre 12 et 40 SA*

![](_page_14_Picture_335.jpeg)

![](_page_15_Picture_1.jpeg)

![](_page_15_Picture_178.jpeg)

![](_page_16_Picture_1.jpeg)

![](_page_16_Picture_295.jpeg)

![](_page_17_Picture_1.jpeg)

![](_page_17_Picture_297.jpeg)

![](_page_18_Picture_1.jpeg)

![](_page_18_Picture_295.jpeg)

![](_page_19_Picture_1.jpeg)

![](_page_19_Picture_296.jpeg)

![](_page_20_Picture_1.jpeg)

### *AMP vigilance*

![](_page_20_Picture_59.jpeg)